#### **Go Digital Information**

Go Digital has been developed to streamline the submittal process for review and compliance cases and allow our office to assist a greater number of customers while maintaining response times. With Go Digital, submittals for both the built environment and archaeological review will now be accepted electronically with no hard copies required.

Once a project is submitted through Go Digital, updates to projects, revisions, additional information, and correspondence must also be submitted electronically. Hard copies will not be accepted on Go Digital cases.

If you do not have the ability to submit electronically, paper or hard copy submittals will still be accepted via standard mailing options. However, once a project is submitted via hard copy, updates to projects, revisions, additional information, and correspondence must also be submitted via hard copy. Electronic submittals will not be accepted on hard copy cases. A CD containing a digital copy of all required materials is still required with hard copy submittals.

Go Digital submittals are sent to <a href="mailto:oRSHPO.Clearance@oregon.gov">ORSHPO.Clearance@oregon.gov</a>. This dedicated email account is monitored by support staff and ensures your project receives a SHPO case number and is assigned to the appropriate staff for review.

#### Incomplete Submittals/Info Requested from SHPO

If you are asked to submit missing or additional data (e.g., USGS map, list site form numbers, better location information or site data), all project data included in/with the incomplete submittal must be resubmitted again together (not just missing information) with a new Submittal Form. The new submission will replace the earlier incomplete submittal. Do not send the information to individual staff but resubmit it through the Go Digital email account <a href="mailto:ORSHPO.Clearance@oregon.gov">ORSHPO.Clearance@oregon.gov</a>. The SHPO Case # must be referenced so it can be linked to the appropriate case file.

## Go Digital Instructions Steps 1-6

#### STEP 1: Complete OR SHPO Submittal Form—Required

- A completed Submittal Form <u>is required with EVERY electronic submittal</u> to <u>ORSHPO.Clearance@oregon.gov</u>.
   This includes new cases, additional information on existing cases or, responses to more information from SHPO on existing cases. Exception is multiple emails on a single project submittal because of file size limits as described below in Step 5.
- A completed Submittal Form <u>must be attached to the email as an individual stand-alone file.</u>
- The Submittal Form <u>cannot be modified by the submitter</u>. If a modified version is submitted the entire electronic submittal will be returned as incomplete.
- Electronic submittals must be accompanied with the most current version of the OR SHPO Submittal Form found here
- All sections of the Submittal Form require a response. Those sections include Why, What, Where, Who, How, Submitted to SHPO For and Additional Attachments selection (See Example 1, Example 2 and/or Example 3).

#### **Continuation of Go Digital Instructions on Following Page**

#### STEP 2: Prepare Other Review Individual Attachments –As Applicable

| Cover I | Letter |
|---------|--------|
|---------|--------|

#### ☐ Maps- Required for Archaeological Review

• At minimum a 1:24K USGS Topo map, zoomed to an appropriate scale to clearly show the project area, as well as the features of the map is required. If this cannot be completed with one map for large projects, multiple maps of appropriate scale can be submitted. Maps should be incorporated into the archaeological report. However, if you are not submitting an archaeological report but still need clearance from SHPO, we strongly encourage the use of Google Earth to create a map file with the following easy step by step instructions.

#### • GOOGLE EARTH INSTRUCTIONS

- Make sure that Google Earth is installed on your computer. It is a free download available on the internet.
- o In Google Earth, navigate to your project area (ex. Address or Lat/Long)
- Use the Add Polygon Tool located at the top left. Click on the tool and then draw your project area.
   If your project area is very small you can use Add Placemark. The Add Placemark tool looks like a yellow thumb tack to the left of the Add Polygon tool.
- o In the Places tab of the table of content on the left of the Google Earth image, right click on the newly created Untitled Polygon or Placemark
- Select Save Place As and name your file appropriately. ALSO in the Save as Type pulldown box select
   Kml.
- o In file explorer of your computer navigate to the folder where you saved the file and attach that file to the email you will submit to <a href="mailto:ORSHPO.Clearance@oregon.gov">ORSHPO.Clearance@oregon.gov</a>

#### Oregon SHPO Clearance Form- (See Example 4)

• Required for built environment review if Section 106 Documentation Forms are not used. The Clearance Form is intended for use by non-historic preservation professionals. To find form <u>click here</u>

#### **Section 106 Documentation Forms**

• Required for built environment review if Clearance Forms are not used. Section 106 Forms are intended for use by professional historians, architectural historians, preservationists, etc. Find form <u>click here</u>

#### **Built Report**

#### Archaeology Report

- **Required** to Complete the most current State Historic Preservation Office Report Cover Page and include as the first page(s) of the archaeology report (See Example 5). To find the fillable Report Cover form click here.
- Do not include site and isolate forms with the archaeology report (BLM or USFS Reports see bullet below)
  - o Enter all site and isolate form information using the online archaeological site form
  - List the form numbers of each site and isolate form (located in upper left corner of each on line form) on the Report Summary of Resources and NRHP Eligibility Page of the State Historic Preservation Office Report Cover Page
  - o Submit each site and isolate form using the online archaeological site form
  - BLM and USFS Reports submit an individual .pdf for each site, using the current agency form accepted by the SHPO, and attach each individually to the submittal

### **Continuation of Go Digital Instructions on Following Page**

#### **Combined Built and Archaeology Report**

- Required to Complete the most current State Historic Preservation Office Report Cover Page and include as
  the first page(s) of the combined built and archaeology report (See Example 5). To find the fillable Report
  Cover form <u>click here</u>.
- Follow previous bullet Archaeology Report instructions

#### Spatial Data Information - It is STRONGLY encouraged to submit spatial data.

- A geodatabase must be included in a zip file. Standard personal geodatabases and the folder structure of a file geodatabase are not standard acceptable attachments. See the instructions below on use of zip files.
- If submitting individual shape files:
  - The following files are required: .shp, .shx, .dbf, .prj
  - o The following files are not required, but recommended: .xml, .sbn, and .sbx
- Spatial data for submittal may include individual shapefiles for survey, site, and isolates or a personal or file geodatabase with individual feature classes for survey, site, and isolate data (file is preferred).
  - Surveys should be a polygon shapefile or feature class (data set). If the survey was for a narrow linear feature, such as an irrigation pipe, a line data set is appropriate.
  - O Site boundary data should be a separate polygon data set. For sites with a small area such as a rock stack, a separate point data set is appropriate. Linear features may be captured with a line data set.
  - o For isolates, a separate point data set is appropriate.
- Attributes must include the temp/field ID number for sites and isolates. Site name, comments, and other internal fields may be included, but are not necessary for the SHPO. Attributes for surveys must have report title. Agency report number may also be included, if applicable.
- The data coordinate system must be defined. Undefined coordinate systems will not be accepted. The State Standard Projected Coordinate System is NAD 1983 HARN Oregon Statewide Lambert Feet Intl with a Lambert Conformal Conic projection. GCS WGS 1984 or similar coordinate systems are also acceptable.

#### **Use of Zip Files**

- If using .zip files, the extensions MUST be changed from .zip to .SHPO. This is to ensure that the zip file and its contents are received and the administrative staff knows what the file is and can change it back to .zip.
  - Place the chosen files in the file to be zipped and follow instructions for zipping, this varies based on whatever zip software you use.
  - Change the zip file extension to .SHPO in file explorer and attach the file to the email.
  - Be sure that in the Advanced Folder Options of your computer that the "hide extensions for known file types" is unchecked.

#### **Continuation of Go Digital Instructions on Following Page**

#### STEP 3: Name and Separate Attachments - Required

- Documents must be submitted as separate file attachments or separate within an attached zip file. Do not combine documents.
- Each attachment identified on the Submittal Form are submitted as individual files. The list of attachments is located at the bottom of the Submittal Form.
- Attachment names must correspond with this list of attachments. Add a prefix to the beginning of your attachment file name as the following table demonstrates.

| Attachment               | File Name Prefix | Example: Prefix_Your File Name.ext    |
|--------------------------|------------------|---------------------------------------|
| Submittal Form           | Sub Frm_         | Sub Frm_Super Awesome Project.pdf     |
| Cover Letter             | Cvr Let_         | Cvr Let_Irrigation and Vegetation.doc |
| Clearance Form           | Clr Frm_         | Clr Frm_123 Main Street.doc           |
| 106 Documentation Form   | 106 Frm_         | 106 Frm_Solar Farm Project.doc        |
| Built Environment Report | Blt Rpt_         | Blt Rpt_Agency Project Name.doc       |
| Archaeology Report       | Arch Rpt_        | Arch Rpt_Wetland Reclamation.doc      |
| Combined Archaeology &   | Arch Blt Rpt_    | Arch Blt Rpt_Roadway Project.doc      |
| Built Environment Report |                  |                                       |
| Spatial Data             | Sptl Dat_        | Sptl Dat_Agency Project Name.SHPO     |
| Maps                     | Map_             | Map_Project Name.pdf                  |

#### STEP 4: Prepare Email Body - Required

- A signature line in the email body is required. Only include a brief sentence regarding the project if appropriate.
- Do not include review information in the email body. An email body is never seen by the review staff. Review information is included in your Cover Letter as a stand-alone attachment.

#### STEP 5: Submit to ORSHPO.Clearance@oregon.gov

- Do not submit or cc emails to individual staff members
- Break the submittal into multiple emails if the attachments on a single project submittal exceed 20MB
  - o Identify multiple emails as 1 of 3, 2 of 3, 3 of 3 and etc. in the email body.
  - o A completed Submittal Form is required on the first of the multiple emails. It is not required to send the Submittal Form with each of the multiple emails.
- Individual documents over 20MB that require the document itself to be broken into segments will be submitted under alternate procedures. Please contact the SHPO at 503-689-6619 for assistance every time this occurs.

#### STEP 6: Receive Confirmation of Submittal from SHPO

- Upon receipt, a response will be returned to the sender confirming an email has been received.
- Within 48 hours of receipt (weekends excluded) the submittal will undergo an initial completeness review. If the
  submittal is found incomplete the sender will be notified the submittal is incomplete and unprocessed and will be
  instructed to correct and resubmit.
- Within 5-7 business days a response will be generated by the Review and Compliance support staff identifying the SHPO case number and that the submittal is in the queue of a SHPO review staff member.

### OR SHPO SUBMITTAL FORM

### RESPONSE REQUIRED IN ALL SECTIONS

| WHY                                  |                                                   |                                                                         |
|--------------------------------------|---------------------------------------------------|-------------------------------------------------------------------------|
| This submittal is (Select One)       | ✓ the First Initiation of Consultat               | tion and no SHPO Case # exists                                          |
|                                      | a Response to SHPO Request f                      | or more information on existing SHPO Case # provided below              |
|                                      | <ul> <li>New Information for review or</li> </ul> | n existing SHPO Case # provided below                                   |
| Denote respect                       | E                                                 | existing SHPO Case #                                                    |
| WHAT                                 |                                                   |                                                                         |
| Your Project Name Wayne Man          | or Shop                                           |                                                                         |
| Your Project Number None             |                                                   |                                                                         |
| Extremely Brief Project/Undertakin   | ng Description                                    |                                                                         |
| Build shop on my property            |                                                   |                                                                         |
| Bana shop on my property             |                                                   |                                                                         |
|                                      |                                                   |                                                                         |
| WHERE                                |                                                   |                                                                         |
| Project Location                     |                                                   |                                                                         |
| County(s) Gotham                     |                                                   |                                                                         |
| Street Address 10000 Fly             | er Road                                           | City Gotham City                                                        |
| OR Legal Description T/R/            |                                                   | Sity Community                                                          |
| OR Long/Lat (decimal deg             |                                                   | ng Lat                                                                  |
| <u>91.</u> 2018/201 (0.0011101 0.08  | rees to racellinal places,                        |                                                                         |
| WHO RECEIVES CORRESPONDENC           | E FROM THE SHPO                                   |                                                                         |
|                                      | ject Contact is who the SHPO communicate          | es with for more information about the project and/or submittal package |
| Formal Contact                       |                                                   | Working Project Contact (cc'd on all correspondence to Formal Contact)  |
| Name Bruce Wayne                     |                                                   | Name                                                                    |
| Org                                  |                                                   | Org                                                                     |
| Address 10000 Flyer Road             |                                                   | Address                                                                 |
| Address                              |                                                   | Address                                                                 |
| City/ST/Zip Gotham City, OR 1111     | 11                                                | City/St/Zip                                                             |
| Phone 222-222-2222                   |                                                   | Phone                                                                   |
| Email Batman@gmail.com               |                                                   | Email                                                                   |
| HOW                                  |                                                   |                                                                         |
| Is there a federal nexus for the pro | iect (funding, permiting, licensing,              | etc.)? Yes 🗸 No                                                         |
|                                      |                                                   | oth                                                                     |
| • Wileising of Froject Zana.         |                                                   |                                                                         |
| Additional Comments (Optional)       |                                                   |                                                                         |
|                                      |                                                   |                                                                         |
| I just need a letter to show to      | o the county to prove my pro                      | pject was reviewed by the SHPO.                                         |
|                                      |                                                   |                                                                         |
|                                      |                                                   |                                                                         |
|                                      |                                                   |                                                                         |
|                                      |                                                   |                                                                         |
| SUBMITTED TO SHPO FOR                | ADDITIONAL A                                      | TTACHMENTS (Select All that Apply & Attach Individually)                |
| Built Environment Review             | Cover Let                                         |                                                                         |
|                                      |                                                   | Required for Archaeology if not included in a Report)                   |
| ✓ Archaeology Review                 | Orogans                                           | HPO Clearance Form (Built Environment)                                  |
| Both Built and Archaeology Re        | view                                              | umentation Form (Built Environment)                                     |
|                                      |                                                   | rironment Only Report                                                   |
|                                      |                                                   | ogy Report INCLUDING State of Oregon Report Cover Sheet                 |
| CURALITY AL STATE ASSESSMENT         |                                                   | d Arch & Built Report INCLUDING State of Oregon Report Cover Sh         |
| SUBMITTAL EMAIL ACCOUNT              |                                                   |                                                                         |
| ORSHPO.Clearance@oregon.gov          |                                                   | ISFS Archaeology Site Record(s) # Indvidually Attached                  |
|                                      | Spatial D                                         |                                                                         |
|                                      | Other 1 (                                         |                                                                         |
|                                      | Other 2 (                                         |                                                                         |
| ion Date 05/22/2018                  | Other 3 (                                         | Name It)                                                                |

### **OR SHPO SUBMITTAL FORM**

### RESPONSE REQUIRED IN ALL SECTIONS

| WHY                                                               |                                   |                         |                                                                                                    |                      |  |  |
|-------------------------------------------------------------------|-----------------------------------|-------------------------|----------------------------------------------------------------------------------------------------|----------------------|--|--|
| This submittal is (Select One)                                    | ✓ the First Initiation of Cor     | nsultation and no SI    | 1PO Case # exists                                                                                                    |                      |  |  |
|                                                                   | a Response to SHPO Rec            | quest for more infor    | mation on existing SHPO Case #                                                                                                    | provided below       |  |  |
| New Information for review on existing SHPO Case # provided below |                                   |                         |                                                                                                    |                      |  |  |
|                                                                   |                                   | Existing SHPO           | Case #                                                                                                    |                      |  |  |
| WHAT                                                              |                                   |                         |                                                                                                    |                      |  |  |
|                                                                   | Arms Apartment Renovation         |                         |                                                                                                    |                      |  |  |
| Your Project Number PX12345                                       |                                   |                         |                                                                                                    |                      |  |  |
| Extremely Brief Project/Underta                                   | aking Description                 |                         |                                                                                                    |                      |  |  |
| Exterior and interior mod                                         | lifications to apartment co       | mplex including         | trenching for sewer line h                                                                                                    | iook-up              |  |  |
|                                                                   |                                   |                         |                                                                                                    |                      |  |  |
| 1441505                                                           |                                   |                         |                                                                                                    |                      |  |  |
| WHERE                                                             |                                   |                         |                                                                                                    |                      |  |  |
| Project Location                                                  |                                   |                         |                                                                                                    |                      |  |  |
| County(s) Kane                                                    | ANA NAII.                         |                         | Cit. Durales                                                                                                    |                      |  |  |
| Street Address 1234 A                                             |                                   |                         | City Burnley                                                                                                    |                      |  |  |
| OR Legal Description T                                            |                                   |                         |                                                                                                    |                      |  |  |
| OR Long/Lat (decimal o                                            | degrees to 4 decimal places)      | Long                    | Lat [                                                                                                    |                      |  |  |
| WHO RECEIVES CORRESPONDE                                          | NCE FROM THE SHPO                 |                         |                                                                                                    |                      |  |  |
| If not the Formal Contact, the Working                            |                                   | municates with for more | information about the project and/or                                                                                                    | submittal package    |  |  |
| Formal Contact                                                    |                                   |                         | oject Contact (cc'd on all correspon                                                                                                    |                      |  |  |
| Name Ferris Boyle                                                 |                                   | Name                    | Victor Fries                                                                                                    |                      |  |  |
| Org GothCorp                                                      |                                   | Org                     | GothCorp                                                                                                    |                      |  |  |
| Address 456 Adam West Blv                                         | /d                                | Address                 | 456 Adam West Blvd                                                                                                    |                      |  |  |
| Address Suite 124                                                 |                                   | Address                 | Suite 124                                                                                                    |                      |  |  |
| City/ST/Zip Otisburg, OR 9999                                     | 9                                 | City/St/Zip             |                                                                                                    |                      |  |  |
| Phone 555-555                                                     |                                   | Phone                   | 333-333-3333                                                                                                    |                      |  |  |
| Email Mr.Boyle@gothcor                                            | 'n com                            | Email                   | Mr.Freeze@gothcorp.com                                                                                                    |                      |  |  |
| zzyiec gotilos.                                                   | picom                             |                         | Wil.Freeze@gotilcorp.com                                                                                                    |                      |  |  |
| <u>HOW</u>                                                        |                                   |                         |                                                                                                    |                      |  |  |
| Is there a federal nexus for the                                  | project (funding, permiting, lice | ensing, etc.)?          | Yes No                                                                                                    |                      |  |  |
| Ownership of Project Land?                                        | ✓ Private Public                  | Both                    |                                                                                                    |                      |  |  |
|                                                                   |                                   |                         |                                                                                                    |                      |  |  |
| Additional Comments (Optional                                     | )                                 |                         |                                                                                                    |                      |  |  |
| Drainet is funded through                                         | a CDDC grant Coo attach           | ad classance for        | m and man for project do                                                                                                    | toils                |  |  |
| Project is funded through                                         | a CBDG grant. See attach          | ed clearance for        | m and map for project de                                                                                                    | laiis.               |  |  |
|                                                                   |                                   |                         |                                                                                                    |                      |  |  |
|                                                                   |                                   |                         |                                                                                                    |                      |  |  |
|                                                                   |                                   |                         |                                                                                                    |                      |  |  |
|                                                                   |                                   |                         |                                                                                                    |                      |  |  |
| SUBMITTED TO SHPO FOR                                             | ADDITIO                           | NAL ATTACHMENTS         | (Select All that Apply & Attac                                                                                                    | h Individually)      |  |  |
| Built Environment Review                                          | ✓ Co                              | ver Letter              |                                                                                                    |                      |  |  |
| Archaeology Review                                                | ✓ Ma                              | ap(s) (Required for A   | archaeology if not included in a                                                                                                    | Report)              |  |  |
|                                                                   | · Baydayy                         | egon SHPO Clearanc      | ce Form (Built Environment)                                                                                                    |                      |  |  |
| ✓ Both Built and Archaeology                                      | Review                            |                         | orm (Built Environment)                                                                                                    |                      |  |  |
|                                                                   |                                   | uilt Environment Onl    |                                                                                                    |                      |  |  |
|                                                                   |                                   |                         | CLUDING State of Oregon Repo                                                                                                    | ort Cover Sheet      |  |  |
| CURAITTAL PARAULA COCUE                                           |                                   |                         | Report INCLUDING State of Or                                                                                                    |                      |  |  |
| ODSUDO Classon Consultation                                       |                                   | M or USFS Archaeol      |                                                                                                    | Indvidually Attached |  |  |
| ORSHPO.Clearance@oregon.go                                        |                                   |                         | DBY Site Necolu(s)                                                                                                    | mavidually Attached  |  |  |
|                                                                   |                                   | atial Data              | Control Block and a second and a second as a second as |                      |  |  |
|                                                                   |                                   |                         | erior Photos of Apartment Build                                                                                                    | ng                   |  |  |
|                                                                   |                                   | her 2 (Name It)         |                                                                                                    |                      |  |  |
| ion Date 05/22/2018                                               | <b>—</b>                          | her 3 (Name It)         |                                                                                                    |                      |  |  |

Revision Date 05/22/2018

# OR SHPO SUBMITTAL FORM RESPONSE REQUIRED IN ALL SECTIONS

| <u>WHY</u>                     |                                                                                                    |                          |                   |                   |                        |                                  |          |  |  |  |
|--------------------------------|----------------------------------------------------------------------------------------------------|--------------------------|-------------------|-------------------|------------------------|----------------------------------|----------|--|--|--|
| This submittal is (Select One) |                                                                                                    |                          |                   |                   |                        |                                  |          |  |  |  |
|                                |                                                                                                    | ✓ a Response to SH       | IPO Request fo    | r more inforn     | nation on existing S   | SHPO Case # provided belo        | ow       |  |  |  |
|                                | New Information for review on existing SHPO Case # provided below                                                                                                    |                          |                   |                   |                        |                                  |          |  |  |  |
|                                | 17-1212 Existing SHPO Case #                                                                                                    |                          |                   |                   |                        |                                  |          |  |  |  |
| WHAT                           |                                                                                                    |                          |                   |                   |                        |                                  |          |  |  |  |
| Your Projec                    | ***************************************                                                                                                    | le Bridge Widening Proj  | ect               |                   |                        |                                  |          |  |  |  |
|                                | t Number 18639                                                                                                    |                          |                   |                   |                        |                                  |          |  |  |  |
| Extremely E                    | Brief Project/Underta                                                                                                    | king Description         |                   |                   |                        |                                  |          |  |  |  |
| Lane and                       | l guardrail work to                                                                                                    | o widen bridge, brid     | dge support       | safety mod        | ifications             |                                  |          |  |  |  |
|                                |                                                                                                    |                          |                   |                   |                        |                                  |          |  |  |  |
|                                |                                                                                                    |                          |                   |                   |                        |                                  |          |  |  |  |
| WHERE                          |                                                                                                    |                          |                   |                   |                        |                                  |          |  |  |  |
| Project Loca                   |                                                                                                    |                          |                   |                   |                        |                                  |          |  |  |  |
|                                | unty(s) Gotham, K                                                                                                    |                          |                   |                   |                        |                                  |          |  |  |  |
|                                | eet Address 1S 3E 1                                                                                                    |                          |                   |                   | City                   |                                  |          |  |  |  |
|                                | Legal Description T/                                                                                                    | •                        |                   | 124 0070          |                        | 1-1 424 6670                     |          |  |  |  |
| <u>OF</u>                      | Long/Lat (decimal d                                                                                                    | egrees to 4 decimal pla  | ces) Lon          | g 124.8879        |                        | Lat -121.6679                    |          |  |  |  |
| WHO RECEI                      | VES CORRESPONDEN                                                                                                    | ICE FROM THE SHPO        |                   |                   |                        |                                  |          |  |  |  |
|                                |                                                                                                    |                          | PO communicates   | s with for more i | nformation about the p | project and/or submittal package | e        |  |  |  |
| Formal Con                     |                                                                                                    |                          |                   | Working Pro       | ject Contact (cc'd or  | all correspondence to Formal C   | Contact) |  |  |  |
| Name                           | Oswald Cobblepot                                                                                                    |                          |                   | Name              | Edward Nashton         |                                  |          |  |  |  |
| Org                            | Penguins DOT                                                                                                    |                          |                   | Org               | Penguins DOT, Ri       | ddler Region                     |          |  |  |  |
| Address                        | 15 Iceberg Blvd                                                                                                    |                          |                   | Address           | 456 Puzzle Place       | 456 Puzzle Place                 |          |  |  |  |
| Address                        | Suite A                                                                                                    |                          |                   | Address           | Address                |                                  |          |  |  |  |
| City/ST/Zip                    | Diamond District, O                                                                                                    | R 97301                  |                   | City/St/Zip       | Otisberg, OR 99999     |                                  |          |  |  |  |
| Phone                          | 222-222-2222                                                                                                    |                          |                   | Phone             | 333-333-3333           |                                  |          |  |  |  |
| Email                          | ThePenguin@pdot.g                                                                                                    | gov                      |                   | Email             | TheRiddler@pdo         | t.rdot.gov                       |          |  |  |  |
| HOW                            |                                                                                                    |                          |                   |                   |                        |                                  |          |  |  |  |
| Is there a fe                  | deral nexus for the p                                                                                                    | roject (funding, permiti | ing, licensing, e | etc.)?            | Yes No                 |                                  |          |  |  |  |
| Ownership                      | of Project Land?                                                                                                    | Private  Publ            | ic Bo             | th                |                        |                                  |          |  |  |  |
|                                |                                                                                                    |                          |                   |                   |                        |                                  |          |  |  |  |
| Additional C                   | Comments (Optional)                                                                                                    |                          |                   |                   |                        |                                  |          |  |  |  |
| This is a r                    | esubmission whic                                                                                                    | h includes the addi      | tional mater      | rials SHPO r      | requested to co        | mplete the DOE and F             | OE       |  |  |  |
| review.                        | CSGBIIIISSIOII WIIIC                                                                                                    | ar irrelades the addi    | tional mater      | 1015 5111 6 1     | equested to co         | inpiete the Boz and i            |          |  |  |  |
| review.                        |                                                                                                    |                          |                   |                   |                        |                                  |          |  |  |  |
|                                |                                                                                                    |                          |                   |                   |                        |                                  |          |  |  |  |
|                                |                                                                                                    |                          |                   |                   |                        |                                  |          |  |  |  |
|                                |                                                                                                    |                          | DITIONAL AT       | TACUBARATE        | /C-l+ All+b-+ A-       | ul. O Assault Individually       | \ .      |  |  |  |
|                                | TO SHPO FOR                                                                                                    | AL                       | Cover Lett        |                   | (Select All that Ap    | ply & Attach Individually        | 1        |  |  |  |
|                                | nvironment Review                                                                                                    |                          |                   |                   | shapplogy if not in    | cluded in a Report)              |          |  |  |  |
| Carried St. Co.                | ology Review                                                                                                    |                          |                   |                   | e Form (Built Enviro   |                                  |          |  |  |  |
| ✓ Both B                       | uilt and Archaeology                                                                                                    | Review                   |                   |                   | m (Built Environm      |                                  |          |  |  |  |
|                                |                                                                                                    |                          |                   | ronment Only      |                        | sircy                            |          |  |  |  |
|                                |                                                                                                    |                          |                   |                   |                        | regon Report Cover Sheet         | t        |  |  |  |
| CLIDAUTTAL                     | ENAMU ACCOUNT                                                                                                    |                          |                   |                   |                        | State of Oregon Report C         |          |  |  |  |
|                                | LEMAIL ACCOUNT<br>earance@oregon.gov                                                                                                    | í                        |                   |                   | gy Site Record(s)      | # Indvidually Att                |          |  |  |  |
|                                | and the state of the state of t |                          | ✓ Spatial Da      |                   | 0,                     |                                  |          |  |  |  |
|                                |                                                                                                    |                          | Other 1 (N        |                   |                        |                                  |          |  |  |  |
|                                |                                                                                                    |                          | Other 2 (N        |                   |                        |                                  |          |  |  |  |
| ion Date 05/22                 | /2018                                                                                                    |                          | Other 3 (N        |                   |                        |                                  |          |  |  |  |

## EXAMPLE 4 OREGON SHPO CLEARANCE FORM

Do not use this form for ODOT or Federal Highway projects or to record archaeological sites

| This form is for: federal cultural resource reviews (Section 106); state cultural resource reviews (ORS 358.653)                                                                                                    |                                                                                                    |                                                                                                  |                          |  |  |  |  |
|----------------------------------------------------------------------------------------------------|----------------------------------------------------------------------------------------------------|--------------------------------------------------------------------------------------------------|--------------------------|--|--|--|--|
| SECTION 1: PROPERTY INFORMATION SHPO Case Number:                                                                                                    |                                                                                                    |                                                                                                  |                          |  |  |  |  |
| Property Name:                                                                                                    | Gotham Arms Apartment                                                                                                    | •                                                                                                |                          |  |  |  |  |
| Street Address:                                                                                                    | 1234 Amusement Mile                                                                                                    |                                                                                                  |                          |  |  |  |  |
| City: Burnley                                                                                                    | County:                                                                                                    | Kane                                                                                             |                          |  |  |  |  |
| Agency Project #                                                                                                    | # PX12345-15 Project                                                                                                    | Name: Gotham Arms Apartment                                                                      |                          |  |  |  |  |
| If there is not a str                                                                                                    | reet address, include the Township, Range, and                                                                                                    | Section, cross streets, or other address descrip                                                 | otion                    |  |  |  |  |
| Owner: Pri                                                                                                    | ivate 🛛 Local Gov                                                                                                    | State Gov  Federal Gov                                                                           | Other:                   |  |  |  |  |
| Are there one or                                                                                                    | more buildings or structures?                                                                                                    | S 🔲 NO – If no, skip to Section 2 and app                                                        | pend photo(s)            |  |  |  |  |
| Is the property lis<br>Historic Places?                                                                                                    | sted in the National Register of YE                                                                                                    | S – Individually 🔲 YES – In a district 🔲 N                                                       | 10                       |  |  |  |  |
| Original Constru                                                                                                    | ction date: 1926                                                                                                    | date is estimated                                                                                |                          |  |  |  |  |
| Siding Type(s) a                                                                                                    | and Material(s): Brick                                                                                                    | Window Type(s) and Material(s): Doub                                                             | le-hung, wood            |  |  |  |  |
| Has the property                                                                                                    | y been physically altered?                                                                                                    | Alterations ⊠ Few Alterations ☐ Major                                                            | Many Alterations         |  |  |  |  |
| SECTION 2: AP                                                                                                    | PLICANT DETERMINATION OF ELIGIBI                                                                                                    | LITY - Check the appropriate box                                                                 |                          |  |  |  |  |
| The purpose of this review is to avoid impacts to properties that are "eligible" (historic) or already listed in the National Register of Historic Places. Fully establishing historic significance can be very costly and time consuming. Therefore initial evaluations are based on age (50 years or greater) and integrity (historic appearance), which are the minimum qualifications for listing in the National Register. Additional documentation may be needed further in the process, but typically initial evaluations allow the review process to proceed expeditiously.  The property is considered Eligible at this time because it is already listed in the National Register or  is at least 50 years old and retains its historic integrity (minimal alterations to key features) |                                                                                                    |                                                                                                  |                          |  |  |  |  |
|                                                                                                    | ntial significance (architectural or historical) is considered <b>Not Eligible</b> at this time bed                                                                                                    | ause it:                                                                                         |                          |  |  |  |  |
|                                                                                                    | and the configuration of the configuration of the | here have been major alterations to key fea                                                      |                          |  |  |  |  |
|                                                                                                    | to have no significance, based on National PLICANT DETERMINATION OF EFFECT                                                                                                    | Register-level documentation and evaluati                                                        | on                       |  |  |  |  |
| ☐ The project h                                                                                                    | as NO EFFECT on historic properties, eith                                                                                                    | er because there is no eligible property inve                                                    | olved or because the     |  |  |  |  |
|                                                                                                    | not be impacted physically or visually.                                                                                                    | s eligible or already listed in the National R                                                   | agistar and therefore    |  |  |  |  |
|                                                                                                    |                                                                                                    | e replacement of some, but not all, siding, d                                                    |                          |  |  |  |  |
| ☐ The project w                                                                                                    | vill have a major impact on a property that i                                                                                                    | s eligible or already listed in the National R<br>partial demolition, complete residing, full wi | egister, therefore there |  |  |  |  |
| STATE HISTOR                                                                                                    | IC PRESERVATION OFFICE COMMENT                                                                                                    | S – Official use only                                                                            |                          |  |  |  |  |
| Eligibility:                                                                                                    | ☐ Concur with the eligibility determination☐ Do not concur with the eligibility determ                                                                                                    |                                                                                                  |                          |  |  |  |  |
| Effect:                                                                                                    |                                                                                                    |                                                                                                  |                          |  |  |  |  |
| Signed:                                                                                                    | D                                                                                                    |                                                                                                  | RLS                      |  |  |  |  |
| CONTACT INFORMATION STAMP                                                                                                    |                                                                                                    |                                                                                                  |                          |  |  |  |  |
| Comments:                                                                                                    |                                                                                                    |                                                                                                  |                          |  |  |  |  |
|                                                                                                    |                                                                                                    |                                                                                                  |                          |  |  |  |  |
|                                                                                                    |                                                                                                    |                                                                                                  |                          |  |  |  |  |

## EXAMPLE 4 OREGON SHPO CLEARANCE FORM

Do not use this form for ODOT or Federal Highway projects or to record archaeological sites

#### SECTION 4: PREVIOUS ALTERATIONS TO THE BUILDING OR STRUCTURE

Only complete this section for buildings that are 50 years old or older. Describe any alterations that have already occurred to the building, such as material replacement, including siding, windows, and doors; any additions, including garages; and any removal or addition of architectural details, such as brackets, columns, and trim. Provide estimated dates for the work. Attach additional pages as necessary.

The Gotham Arms Apartment building has undergone few changes since it was built in 1926 and include:

- Re-roofed in 1978 and 2003
- Small addition (11x14) added to the rear elevation of the building to provide additional utility storage in 1980
- Interior space was remodeled for ADA compliance and more administrative offices in 1996
- HVAC updated 2010

#### SECTION 5: PROJECT DESCRIPTION

Describe what work is proposed, including what materials will be used and how they will be installed. Specifically identify what historic materials will be retained, restored, replaced, or covered. Include drawings, photos, cut sheets (product descriptions), additional sheets, and other materials as necessary. For vacant lots, please describe the intended use.

This project will stabilize and repair the internal staircase of the Gotham Arms Apartment building. The staircase is displaying cracks and has a number of balusters that are missing or have been damaged and replaced with balusters that do not match the original design of the staircase. Cracks will be repaired using the same materials as the existing staircase and will maintain the current design. The missing or damaged balusters will be replaced with wood balusters made to match the existing, historic elements of the staircase.

| SECTION 6: FUNDING SOURCE                                                                                                    |  |  |  |  |  |  |  |
|----------------------------------------------------------------------------------------------------|--|--|--|--|--|--|--|
| UD ODOE USDARD USFS                                                                                                    |  |  |  |  |  |  |  |
| SECTION 7: AGENCY CONTACT INFORMATION                                                                                             |  |  |  |  |  |  |  |
| Name of Organization Submitting the Project: GothCorp                                                                             |  |  |  |  |  |  |  |
| Project Contact Name and Title: Victor Fries, Facilities Director                                                                 |  |  |  |  |  |  |  |
| , Suite 124, Otisburg, OR 99999                                                                                                   |  |  |  |  |  |  |  |
| Email: Mr.Freeze@gothcorp.com                                                                                                    |  |  |  |  |  |  |  |
| Date of Submission:12/31/2017                                                                                                    |  |  |  |  |  |  |  |
|                                                                                                    |  |  |  |  |  |  |  |
| REQUIRED  3 – 4, color, 4 x 5 photographs of the subject property, digital or print.  One photo is sufficient for vacant property |  |  |  |  |  |  |  |
| ect area map, for projects including more than one tax lot                                                                        |  |  |  |  |  |  |  |
| Additional drawings, reports, or other relevant materials                                                                         |  |  |  |  |  |  |  |
| Continuation sheet for sections 4 or 5, or additional context to determine National                                               |  |  |  |  |  |  |  |
| Register Eligibility.                                                                                                    |  |  |  |  |  |  |  |
| SHPO Mailing Address: Review and Compliance, Oregon SHPO, 725 Summer St. NE, Suite C, Salem, OR 97301                             |  |  |  |  |  |  |  |
| Documents meeting all aspects of the digital submission policy may be submitted by email to ORSHPO.Clearance@oregon.gov           |  |  |  |  |  |  |  |
|                                                                                                    |  |  |  |  |  |  |  |

## **EXAMPLE 4** OREGON SHPO CLEARANCE FORM Do not use this form for ODOT or Federal Highway projects or to record archaeological sites

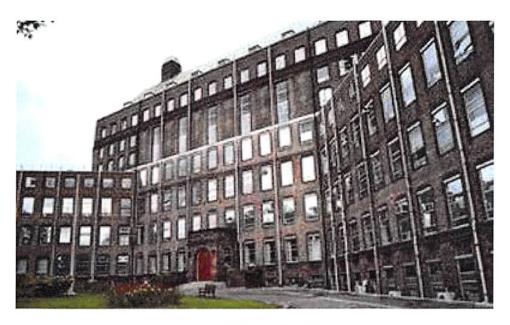

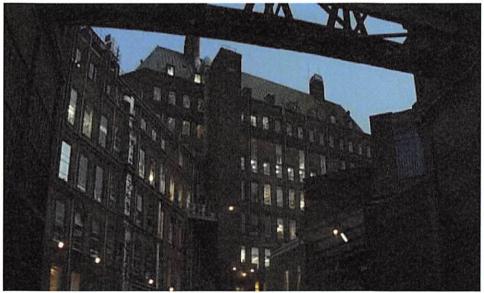

## **EXAMPLE 4** OREGON SHPO CLEARANCE FORM Do not use this form for ODOT or Federal Highway projects or to record archaeological sites

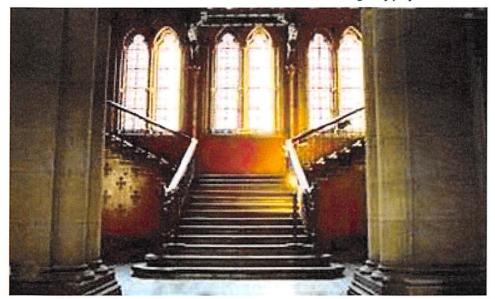

Report #

**EXAMPLE 5** 

SHPO Use

## State Historic Preservation Office Report Cover Page

Year: 2017

Title: Archaeological Survey of the Narrows waterline uprate project

| KEPOKT.                                     | Author(s): Jonathan Crane                                                                                                    |                                                              |         |         |      |                 |                    |       |         |                   |                        |
|---------------------------------------------|----------------------------------------------------------------------------------------------------|--------------------------------------------------------------|---------|---------|------|-----------------|--------------------|-------|---------|-------------------|------------------------|
| 곳<br>귀                                      | Agenc                                                                                                    | y/Clie                                                       | nt: LOS | LLC     |      |                 |                    |       |         |                   |                        |
|                                             | Distric                                                                                                    | t/Con                                                        | tracto  | r: Crov | v Co | nsulting        |                    |       |         |                   |                        |
|                                             | Agenc                                                                                                    | Agency/Client Report #: CC Report 01                         |         |         |      |                 | Project Acres: 250 |       |         | Survey Acres: 175 |                        |
| County(ies): Multnomah                      |                                                                                                    |                                                              |         |         |      |                 |                    |       |         |                   |                        |
| LOCALION                                    | Town                                                                                                    | ship:                                                        | Ran     | ge:     |      | Section(s):     | Town               | ship: | Rang    | ge:               | Section(s):            |
| CA                                          | 46                                                                                                    | S                                                            | 46      | E       | 1    |                 | 48                 | N     | 47      | E                 | 17,12                  |
| _                                           | 49                                                                                                    | S                                                            | 49      | E       | 4    |                 |                    |       |         |                   |                        |
| 21115                                       | Archa                                                                                                    | Archaeological Permit Number(s): 1234 Accession Number: 1234 |         |         |      |                 |                    |       |         |                   |                        |
| PERMITS                                     | Reports submitted to: Tribes: ✓ UOMNCH: ✓ LCIS: ✓ Curation: Landowner                                                         |                                                              |         |         |      |                 |                    |       |         |                   |                        |
| Have tribes been consulted? No List tribes: |                                                                                                    |                                                              |         |         |      |                 |                    |       |         |                   |                        |
| CONSULTA                                    | Have tribes been consulted? No  List tribes:  List any other groups consulted: Red Hood Robbers  Location Continuation Sheet: |                                                              |         |         |      |                 |                    |       |         |                   |                        |
| IONAL                                       | S Loc                                                                                                    | ation (                                                      | Contin  | uatio   | n Sh | eet:            |                    |       |         |                   |                        |
| Summary of Resources and NRHP Eligibility:  |                                                                                                    |                                                              |         |         |      |                 |                    |       |         |                   |                        |
| PA/                                         |                                                                                                    | ort is                                                       | associ  | ated    | with | ı: PA MO        | OA 🗌               |       |         |                   |                        |
| FP                                          | ORTS                                                                                                    | VITHO                                                        | IIT A C | OMP     | FTE  | AND ACCURATE CO | VFR D              | GE AI | VID APP | ROPI              | RIATE ADDITIONAL PAGES |

REPORTS WITHOUT A COMPLETE AND ACCURATE COVER PAGE AND APPROPRIATE ADDITIONAL PAGES MAY BE RETURNED. CHECK THE SHPO WEBSITE TO MAKE SURE YOU HAVE THE MOST CURRENT VERSION

## State Historic Preservation Office Report Summary of Resources and NRHP Eligibility

Archaeological:

Site:

Isolate:

**Built Environment:** 

TCP:

HPRCSIT:

Other:

Count:

2

\*Please be sure all archaeological forms have been submitted on-line

EVALUATE PROPERTIES UNDER ALL FOUR CRITERIA. BE SURE TO INCLUDE JUSTIFICATION IN THE REPORT

Oregon On-Line

Form #: Trinomial: Temp# or Name: Criterion A:

Criterion B:

Criterion C:

Criterion D:

12345 12346 CC-Narrows-01 CC-Narrow-02

Not Eligible

Eligible

Not Eligible Not Eligible

Not Eligible Not Eligible

Not Eligible Not Eligible

NRHP ELIGIBILITY